# Supercheck Ermittlungen: Unterschied zwischen den Versionen

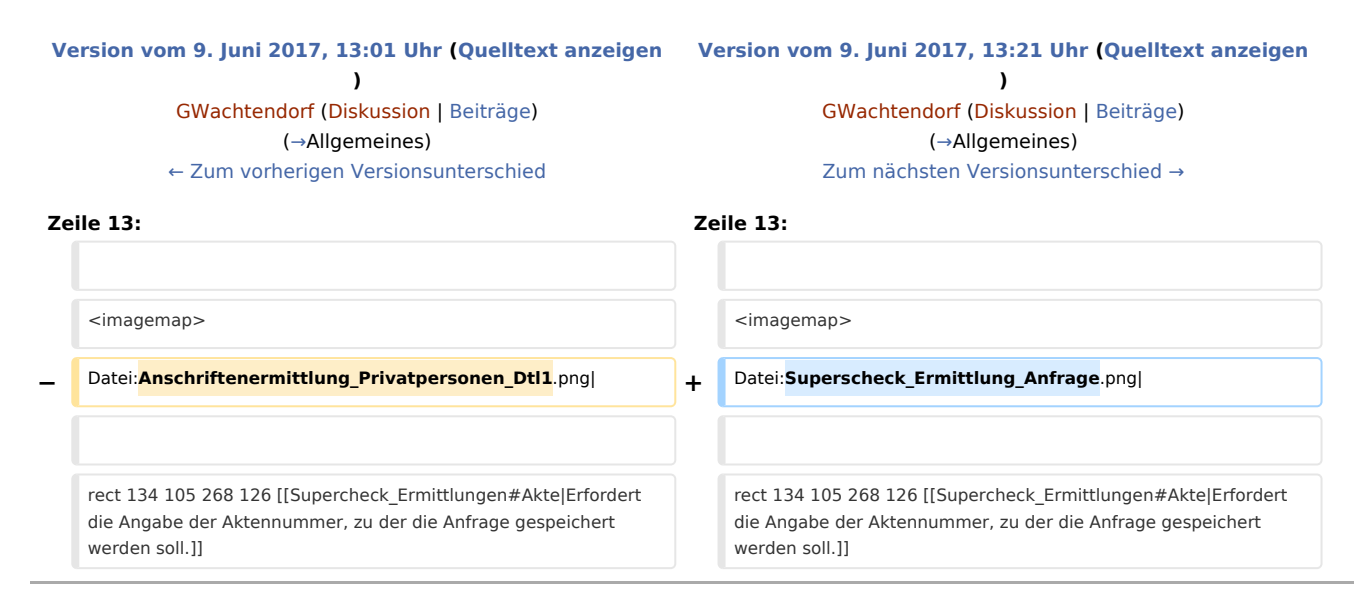

# Version vom 9. Juni 2017, 13:21 Uhr

[Hauptseite](https://onlinehilfen.ra-micro.de/index.php/Hauptseite) > [Online Recherchen](https://onlinehilfen.ra-micro.de/index.php/Kategorie:Online_Recherchen) > [Supercheck Ermittlungen](https://onlinehilfen.ra-micro.de)

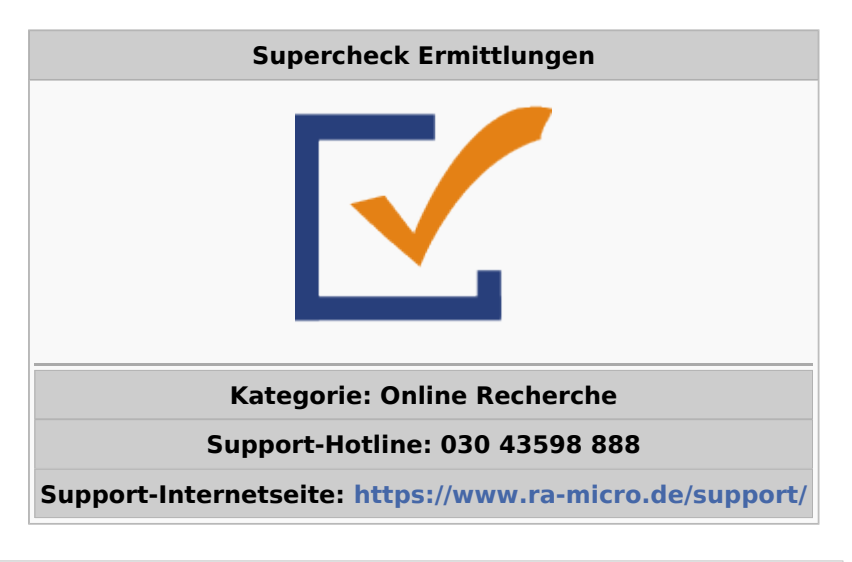

#### **Inhaltsverzeichnis**

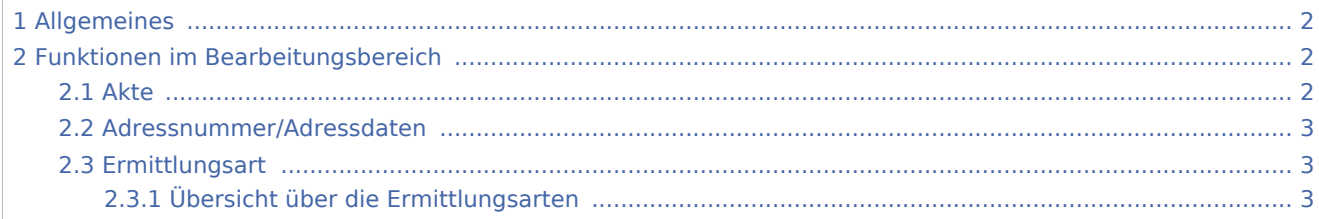

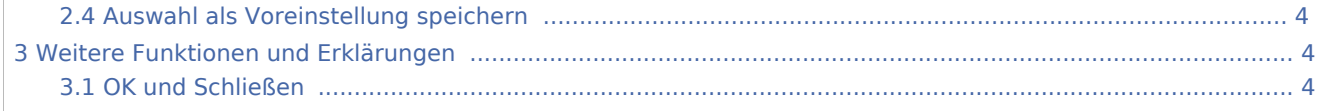

# <span id="page-1-0"></span>Allgemeines

Mit dieser Programmfunktion können Supercheck Ermittlungen direkt aus dem Adressfenster heraus beauftragt werden. Folgende Ermittlungsarten stehen zur Verfügung:

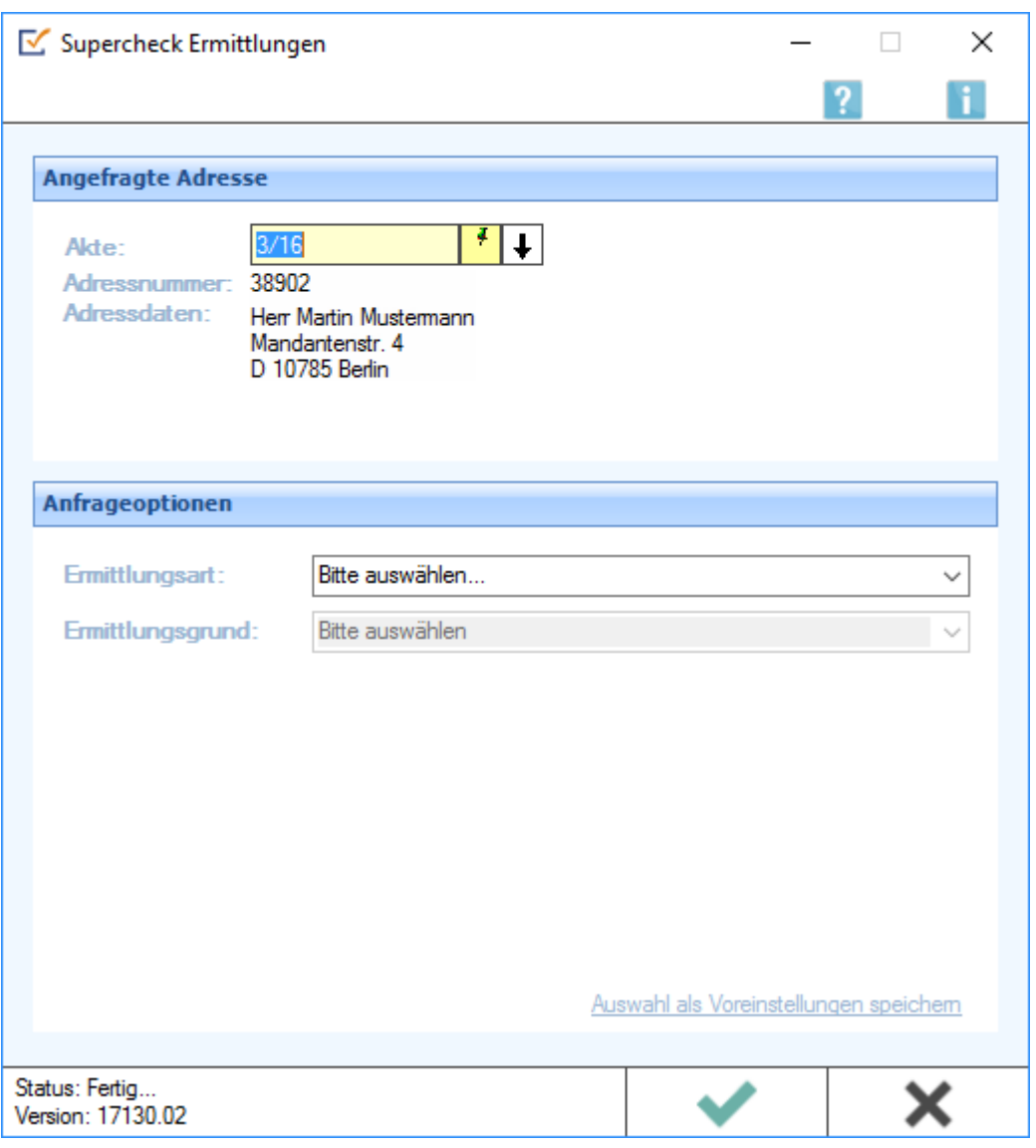

## <span id="page-1-1"></span>Funktionen im Bearbeitungsbereich

#### <span id="page-1-2"></span>Akte

Erfordert die Angabe der Aktennummer, zu der die Anfrage gespeichert werden soll.

#### <span id="page-2-0"></span>Adressnummer/Adressdaten

An dieser Stelle werden die Adressdaten angezeigt, zu denen eine Anfrage durchgeführt werden soll.

#### <span id="page-2-1"></span>Ermittlungsart

- [Anschriftenermittlung Privatpersonen in Deutschland \(Supercheck 1\)](https://onlinehilfen.ra-micro.de/wiki2/index.php/Anschriftenermittlung_Privatpersonen_in_Deutschland_(Supercheck_1))
- [Nachermittlung amtliche Auskunftssperre](https://onlinehilfen.ra-micro.de/wiki2/index.php/Nachermittlung_amtliche_Auskunftssperre)
- **[Monitor-Dauerüberwachung Privatpersonen in Deutschland](https://onlinehilfen.ra-micro.de/wiki2/index.php/Monitor-Dauer�berwachung_von_Privatpersonen_in_Deutschland)**
- **[Firmenermittlung Deutschland](https://onlinehilfen.ra-micro.de/wiki2/index.php/Firmenermittlung_Deutschland)**
- [Bonitätsprüfung Privatpersonen in Deutschland](https://onlinehilfen.ra-micro.de/wiki2/index.php/Bonit�tspruefung_von_Privatpersonen_in_Deutschland)
- [Vollstreckungsauskunft Privatpersonen in Deutschland](https://onlinehilfen.ra-micro.de/wiki2/index.php/Vollstreckungsauskunft_�ber_Privatpersonen_in_Deutschland)
- [Vollstreckungsauskunft Firmen in Deutschland](https://onlinehilfen.ra-micro.de/wiki2/index.php/Vollstreckungsauskunft_�ber_Firmen_in_Deutschland)
- [Anschriftenermittlung Privatpersonen in Europa](https://onlinehilfen.ra-micro.de/wiki2/index.php/Anschriftenermittlung_von_Privatpersonen_in_Europa)

### <span id="page-2-2"></span>**Übersicht über die Ermittlungsarten**

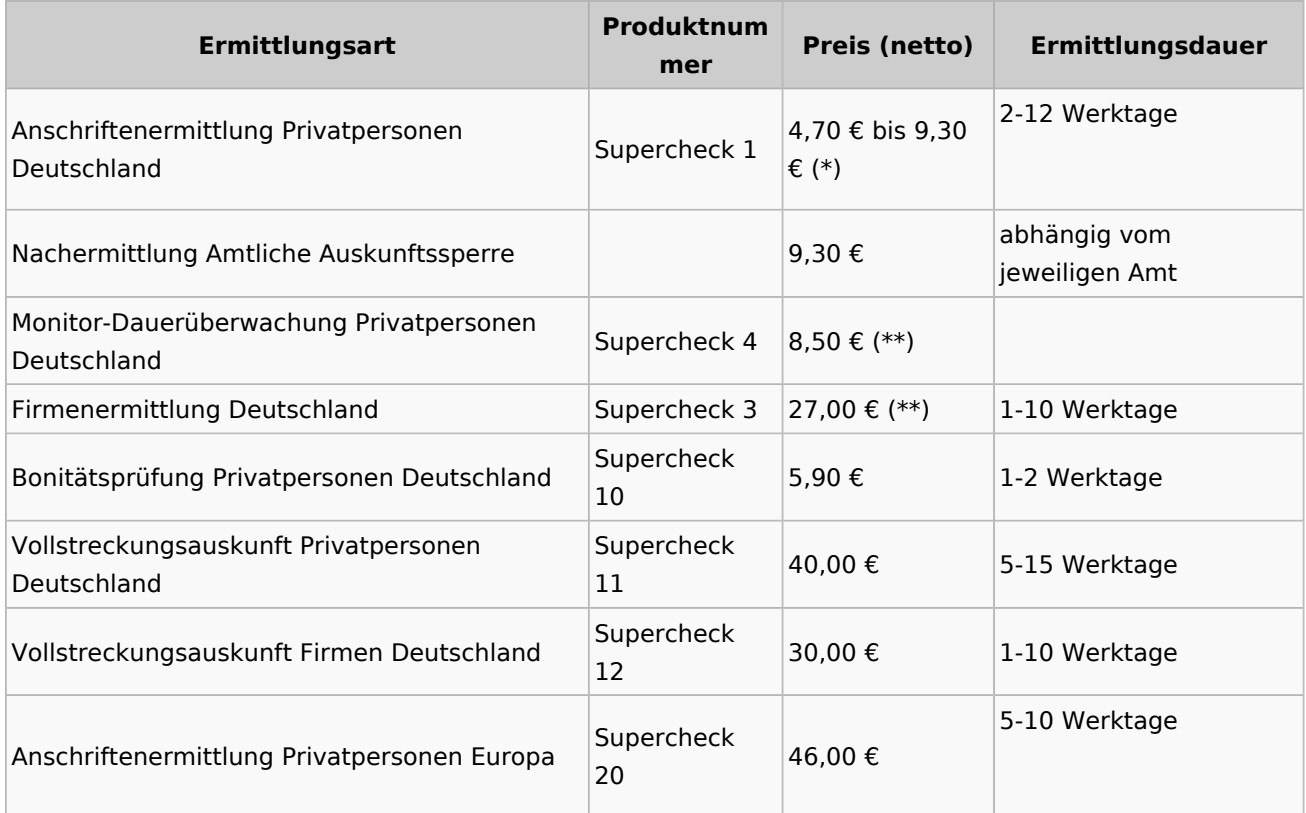

(\*) Supercheck verwendet ein abgestuftes Ermittlungsverfahren. Die Preise sind daher abhängig davon, auf welcher Stufe die Adresse ermittelt wird.

- Stufe I:  $4.70 \text{ } \in$ .
- Stufe II:  $6.20 \text{ } \infty$
- Stufe II+:  $6.90 \in$ .
- Stufe III (EMA):  $9.30 \in$ .

 $\blacksquare$  Jede weitere EMA: Zusätzlich bis zu 9,90 €.

(\*\*) Nur im Erfolgsfall.

#### <span id="page-3-0"></span>Auswahl als Voreinstellung speichern

Wenn öfters gleichlautende Ermittlungen durchgeführt werden, besteht die Möglichkeit, die getroffene Auswahl als Voreinstellung zu speichern.

### <span id="page-3-1"></span>Weitere Funktionen und Erklärungen

#### <span id="page-3-2"></span>OK und Schließen

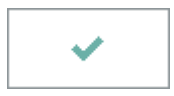

Mit einem Klick/Touch auf diese Schaltfläche wird der Ermittlungsauftrag als E-Brief in den Postausgang des *E-Ausgangsfachs* gespeichert und von dort aus entweder automatisch oder manuell an Supercheck versendet.

Eine Abschrift wird wie gewohnt in die *E-Akte* gespeichert.